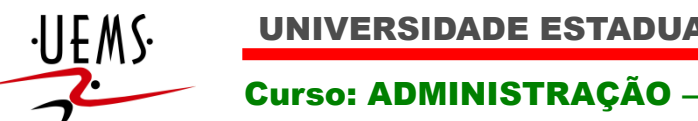

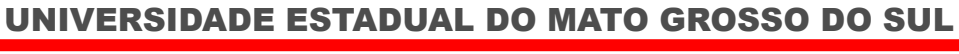

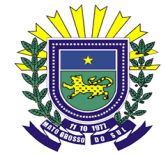

#### **UNIVERSIDADE ESTADUAL DE MATO GROSSO DO SUL UNIDADE UNIVERSITÁRIA DE PONTA PORÃ CURSO DE ADMINISTRAÇÃO**

# **ORIENTAÇÕES PARA ELABORAÇÃO DOS TRABALHOS DE CONCLUSÃO DE CURSO (TCC)**

**(Versão revisada – 2014 – Prof. Dr. Ernani C. Busanelo)** 

**Ponta Porã - MS 2014** 

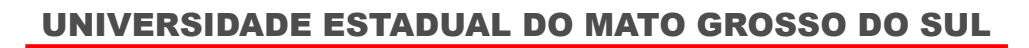

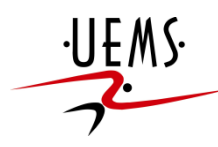

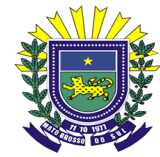

# **1 INTRODUÇÃO**

Este manual visa auxiliar os acadêmicos na elaboração dos Trabalhos de Conclusão do Curso de Administração, da Unidade Universitária da UEMS de Ponta Porã.

Salienta-se que ele se fundamenta nas normas da Associação Brasileira de Normas Técnicas (ABNT) e pretende unificar os dispositivos utilizados na elaboração deste trabalho que é imprescindível para a finalização do curso. As normas ABNT que oferecem elementos metodológicos para trabalhos acadêmicos, basicamente são as NBR: 6023/2002; 14724/2011; 10520/2002; 15287/2011; 6024/2012; 6027/2012; 6028/2003; e 12225/2004. Apesar dos TCCs poderem optar quanto ao trabalho acadêmico adotado (artigo, monografia...), as orientações contidas aqui são direcionadas para a elaboração de monografia.

## **2 DEFINIÇÕES GERAIS DE MONOGRAFIA**

Monografia é uma "descrição ou tratado especial de determinada parte de uma ciência qualquer, dissertação ou trabalho escrito que trata especialmente de determinado ponto da ciência, da arte, da história, etc" (LAKATOS; MARCONI, 2010, p. 219). O entendimento de Bruscato (2010, p. 3) identifica monografia como "[...] exposição escrita sobre determinado tema restrito, tratando de um só objeto" que indica que o acadêmico, ao desenvolver seu TCC na modalidade monografia vai se ver diante do desafio de bem delimitar o tema sobre o qual vai pesquisar e escrever.

A proposta de Bruscato (2010) indica que a monografia envolve a sistematização de conhecimento sobre um assunto específico, dando-lhe detalhamento e pormenorizando-o, sem claro, estender-se demasiadamente. É estrutura de relatório acadêmico utilizada para apresentar os resultados de um estudo científico baseado em problema adequadamente delimitado.

### **3 ESTRUTURA DA MONOGRAFIA**

Ao tratar da estrutura da monografia, a NBR 14724:2011 faz menção de elementos internos e externos, onde os elementos internos da monografia são subdivididos em pré-textuais, textuais e pós-textuais, conforme pode ser observado na figura 1.

A principal mudança estrutural em relação à versão anterior, a NBR 14724:2005, é a obrigatoriedade do "Resumo em língua estrangeira" e a indicação do "Índice" como elemento opcional. Apesar de muitas vezes autores menos experientes confundirem "Sumário" com "Índice", segundo a norma em epígrafe, o primeiro, de uso obrigatório, tem como propósito apresentar e enumerar as seções e outras partes da monografia, fazendo-o na mesma ordem e grafia como se apresentam no texto. Já o "Índice", elemento opcional e se utilizado, disposto na parte final do trabalho, tem como finalidade facilitar o esforço de localizar palavras ou frases no texto, ordenadas neste por um determinado critério.

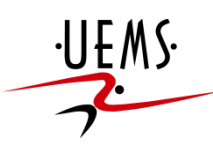

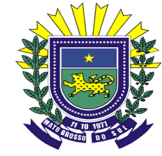

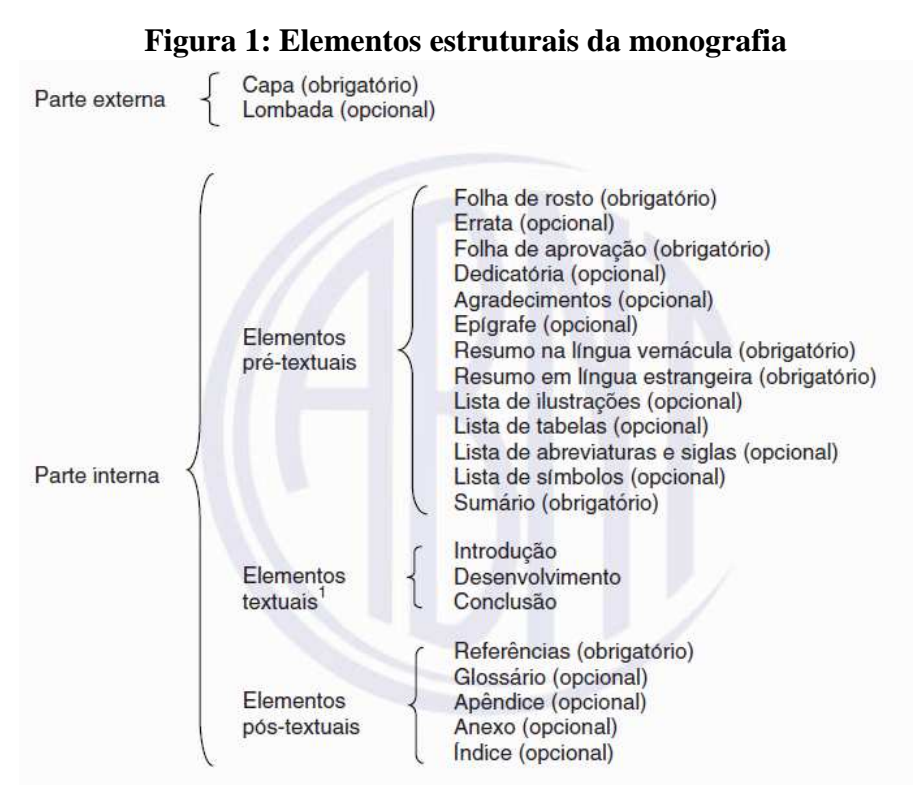

Fonte: ABNT NBR 14724:2011

A figura 2 representa esquematicamente, as partes e elementos de uma monografia.

**Figura 2: Esquema gráfico dos elementos de uma monografia** 

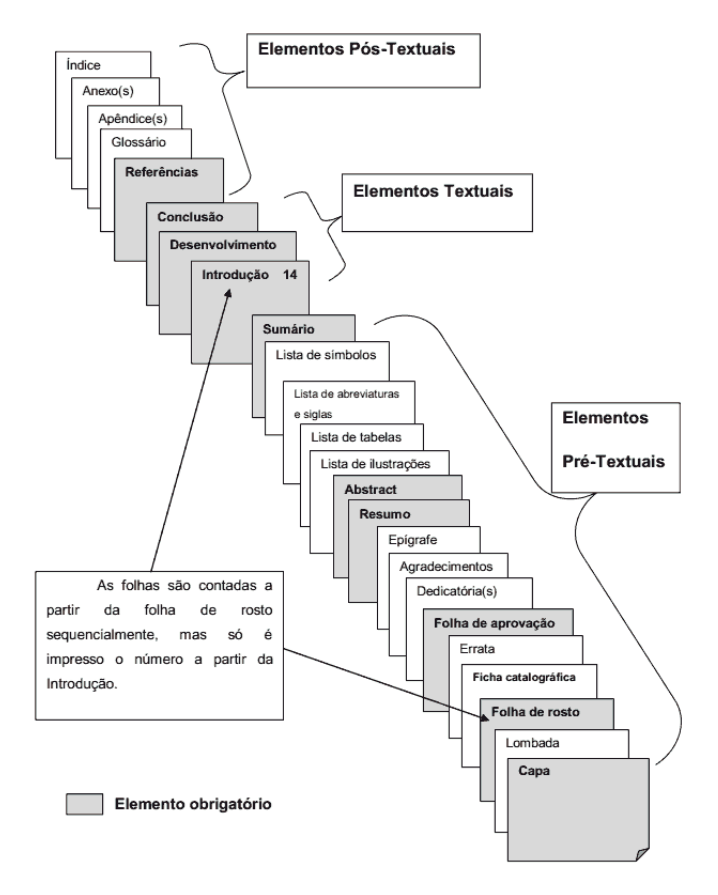

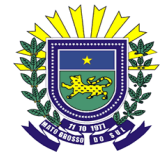

Fonte: Trabalhos ABNT (2013)

Observa-se que os elementos "capa" e "lombada" são elementos externos e só são apresentados na figura acima para que não sejam esquecidos. Apesar da não obrigatoriedade da lombada, seu uso facilita o manuseio do trabalho quando este estiver junto a outras monografias, seja sobre uma mesa ou disposta na prateleira da biblioteca.

Quanto aos elementos considerados "não obrigatórios", sua não obrigatoriedade está mais voltada para trabalhos científicos de final de disciplina. Na monografia não se dispensa o uso especialmente, das listas (abreviaturas, tabelas, outros objetos) e dos anexos e/ou apêndices.

## **4 TEXTO: SÍNTESE DA FORMATAÇÃO**

Todo trabalho acadêmico é caracterizado pela cientificidade e isso invoca inclusive que seja apresentado de forma sistematizada e padronizada. Esta padronização se da a partir da NBR 14724:2011. O Quadro 1 esquematiza a forma de apresentação e formatação da monografia com base nesta norma.

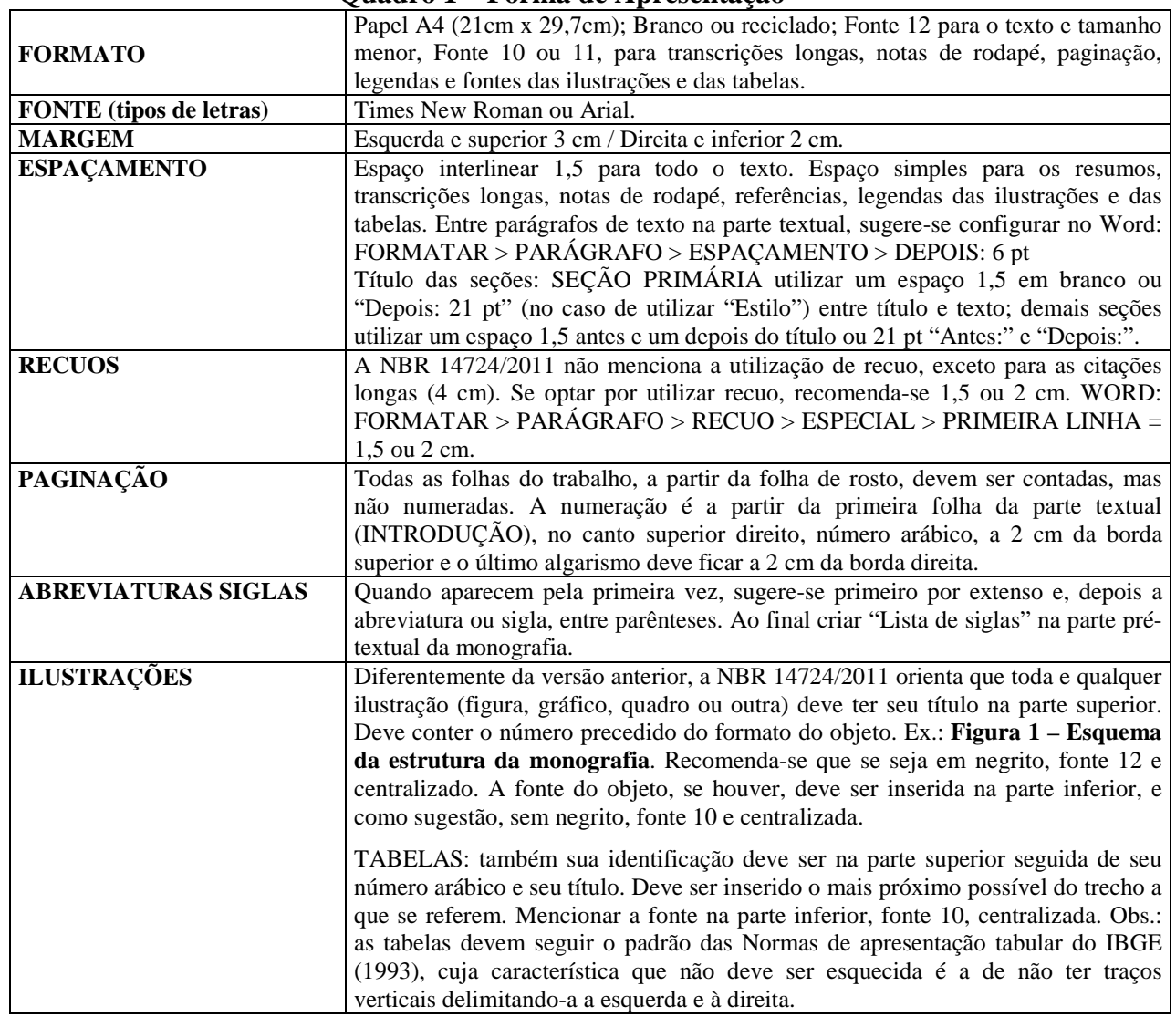

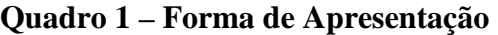

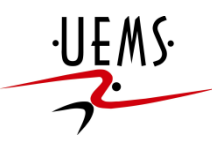

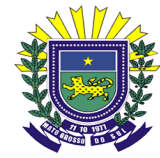

Nas subseções a seguir, apresenta-se maior detalhamento de forma a enriquecer a síntese apresentada no quadro 1 seguindo as orientações da NBR 14724:2011.

### 4.1 FOLHAS, FONTES, MARGENS

- a) Papel Ofício: Formato A4 (297mm x 210mm); branco ou reciclado;
- b) Texto em cor preta;
- c) Ilustração pode ser colorida;

d) Fonte: tamanho 12 para todo o texto, inclusive para caixa alta em títulos, seções e subseções;

e) Fonte: tamanho 10 ou 11 para citação longa, nota de rodapé, legenda e paginação (recomendação), legenda de ilustrações e tabelas; a fonte 10 da melhor estética à citação e é recorrente em trabalhos acadêmicos;

f) Fonte: Times New Roman ou arial. Apesar da norma não fazer menção a este aspecto, são fontes que melhor se adequam a textos desta natureza;

g) Margens: superior 3cm, inferior 2cm, esquerda 3cm, direita 2cm;

#### 4.2 ESPAÇAMENTO:

a) Parágrafos com recuo sugerido de 1,5 a 2cm;

b) Citação longa (+ de 3 linhas) com recuo de 4 cm, espaçamento simples, fonte 10. Obs.: citar a fonte no final;

c) Espaço de 1,5 para todo o texto. Entre parágrafos sugere-se utilizar "Depois: 6 pontos" ou "Depois: Automático"; a partir daqui utiliza-se o acrônimo "pt" para "pontos".

d) Espaço simples para citação longa, resumo, notas de rodapé, referências e legendas;

e) As referências ao final do trabalho devem ser separados por um espaço simples ou "Depois: 14 pt";

f) Títulos do capítulos (seções primárias): 3 cm da borda superior, alinhado à esquerda; separado do texto que vem em seguida por uma linha em branco com espaçamento 1,5 ou "Depois: 21 pt";

g) Título dos subcapítulos (seções secundárias, terciárias...): alinhados à esquerda, uma linha em branco com espaçamento 1,5 entre o título da seção, o texto anterior e o texto que o sucede ou, "Antes: 21 pt" e "Depois: 21 pt"; Obs.: não se deixa linha em branco entre os parágrafos.

#### 4.3 PAGINAÇÃO:

a) As folhas devem ser numeradas sequencialmente, em algarismos arábicos;

b) A contagem será feita a partir da folha de rosto. A numeração de página, no entanto, deve aparecer somente a partir da INTRODUÇÃO, e sendo consecutiva até o final do trabalho;

c) O número da página deve aparecer no canto superior direito da folha, a 2 cm da borda superior e o último algarismo deve ficar a 2 cm da borda direita;

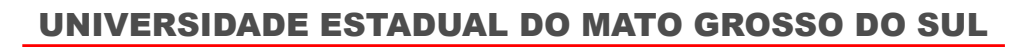

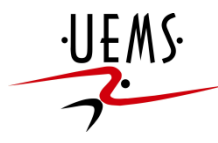

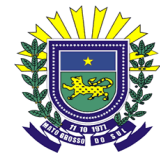

# **5 TIPOLOGIA DOS TÍTULOS**

Por título, a NBR 14724/2011 entende como palavra, expressão ou frase que indica o assunto ou conteúdo do trabalho. As seções recebem indicativos que consistem em número arábico seguido do título da respectiva seção. Observa-se que as seções usuais tem classificação que segue a seguinte hierarquia: **PRIMÁRIA;** SECUNDÁRIA; **Terciária;** Quaternária; e *Quinária*. O quadro 2 orienta a formatação de cada uma das modalidades.

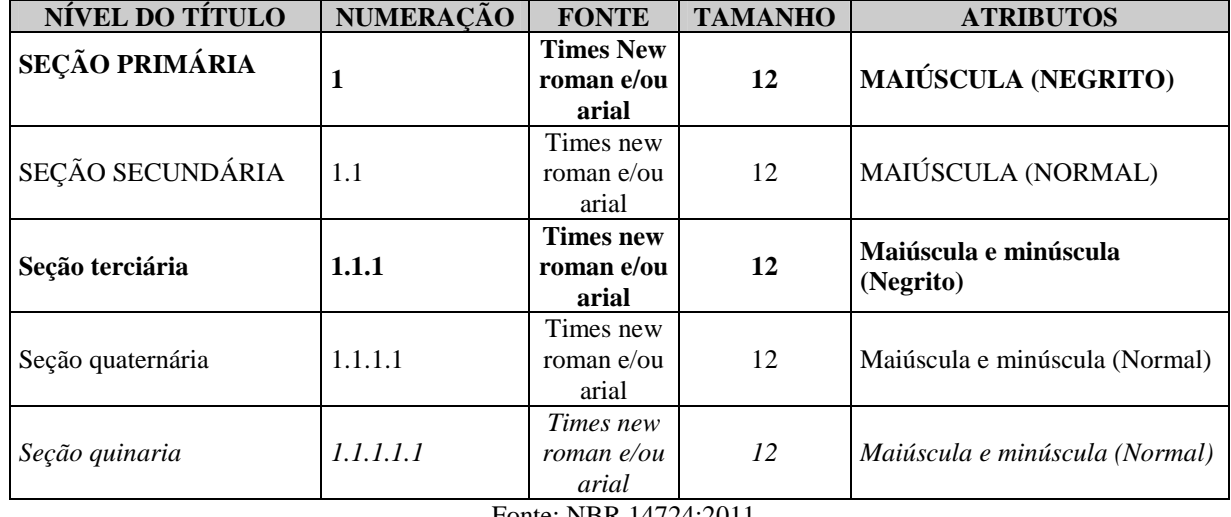

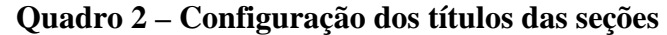

Fonte: NBR 14724:2011

Apesar da NBR 14724:2011 e as anteriores preverem o uso da seção quinaria, sua utilização tende a ser tornar complexa para o autor, na mesma proporção em que tende a não representar boa estética ao texto. A sugestão é que o conteúdo seja desmembrado em mais blocos nos casos em que a granularidade (nível de detalhamento) seja significativamente profunda.

Obs.: não deve ser utilizado ponto entre o número do título e o seu conteúdo, independentemente, do nível deste título. Exemplo: **1 INTRODUÇÃO** 

## **6 DETALHAMENTO DA ESTRUTURA DO TRABALHO**

Neste momento são apresentados mais subsídios para que o acadêmico possa aprofundar seu domínio em relação às normas de estruturação e formatação dos trabalhos acadêmicos, especialmente a monografia. As orientações baseiam-se na NBR 14724:2011 e as NBR específicas para os principais elementos. Novamente, a sistemática do texto segue a estrutura "elementos pré-textuais"; "elementos textuais"; e "elementos pós-textuais".

### 6.1 ELEMENTOS PRÉ-TEXTUAIS

### **a) CAPA (elemento obrigatório)**

- Todos os itens devem seguir fonte tamanho 12;
- Logotipo da UEMS: centralizado, medidas aproximadas: altura 2,0 cm; largura 4,5cm. Observa-se que esta é uma convenção da Universidade;

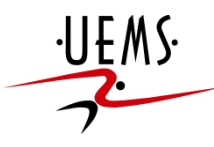

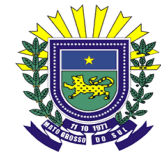

- A descrição da Universidade (Nome; UU; curso) vai logo após o logotipo de forma a apresentar certa harmonia; em letra MAIÚSCULA e centralizada;
- Entre os dados da Universidade e o nome do autor: aproximadamente 7 espaços simples;
- Entre o nome do autor e o título do TCC: aproximadamente 13 espaços simples, de forma que o título se localize no centro da página.
- Título do TCC: letras maiúsculas em negrito. Se houver subtítulo, ele vem após dois pontos;
- O local e a data, centralizados, ficam dispostos no final da página;

### **b) LOMBADA (se houver, contudo, observa-se sua importância) NBR 12225:2004**

- Nome do autor, que deve ser lido do **alto para o pé;**
- Título do trabalho: disposto da mesma forma;
- O nome da editora, no caso, da UEMS, segue a forma e sequência dos elementos já citados.

### **c) FOLHA DE ROSTO (obrigatório)**

- Nome do autor: centralizado no limite margem superior e em letras maiúsculas;
- Entre o nome do autor e o título: aproximadamente 12 espaços simples;
- Título do trabalho: centralizado, em letras maiúsculas e em negrito. Se houver subtítulo, seguem as mesmas orientações anteriores;
- Entre o título e a natureza do trabalho: aproximadamente 7 espaços simples;
- Natureza do trabalho: a partir do centro da pagina considerando a área de edição, ou seja, a 8 cm da margem esquerda. Deve constar: objetivo; nome da instituição e área de concentração: em espaço simples, letras sem destaque;
- Entre a natureza do trabalho e o nome do orientador: 6 espaços de 1,5cm; Escrevese a titulação do orientador antes do nome;
- Local: centralizado, penúltima linha da página e letra normal, sem destaque.
- Data: centralizada, última linha da página, só o ano da publicação.

## **d) FOLHA DE APROVAÇÃO (obrigatório)**

- Nome do autor: centralizado no limite da margem superior e em letras maiúsculas; centralizado, letras normais e sem destaque;
- Entre o nome do autor e o título: aproximadamente 10 espaços simples;
- Título e subtítulo (se houver): seguem as orientações acima;
- Entre o título e a natureza do trabalho: 5 espaços simples;
- Natureza do trabalho: seguem as orientações acima;
- Entre a natureza do trabalho e a data da aprovação: 3 espaços simples;
- Data de aprovação: "Aprovado em: (data)";
- Entre a data de aprovação e a banca examinadora: 4 espaços simples;
- Banca examinadora: Nome, titulação e assinatura dos componentes da banca examinadora e instituições a que pertencem, caso sejam membros externos;

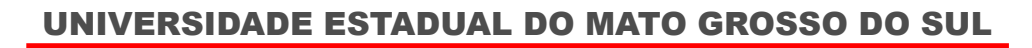

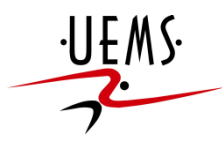

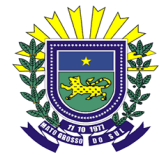

## **e) DEDICATÓRIA (Opcional)**

- Título: em letras maiúsculas, em negrito e centralizado; vai seguir o padrão de "cabeçalho" (formato de título utilizado da dedicatória até o sumário)
- Colocada na parte inferior da página, à direita, a partir do centro da área de edição, ou seja, a 8 cm da margem esquerda;
- Texto: em negrito e espaço simples.

## **f) AGRADECIMENTOS (Opcional)**

- Título: em letras maiúsculas, em negrito e centralizado; vai seguir o padrão de "cabeçalho";
- Entre o título e o texto: 3 espaço simples ou "Depois: 42 pt".
- Texto: letras normais, sem destaque, espaço 1,5, com recuo e espaçamento entre parágrafos similar ao restante do texto do trabalho.

## **g) EPÍGRAFE (Opcional)**

- Título: em letras maiúsculas, em negrito e centralizado; vai seguir o padrão de "cabeçalho"; pode constar ou não;
- Texto disposto de forma similar à DEDICATÓRIA, devendo constar o autor citado.

## **h) RESUMO (Obrigatório) NBR 6028/2003**

- O resumo é uma apresentação concisa dos pontos relevantes de um documento;
- Deve conter breve contextualização do problema; proposta; objetivo; síntese da metodologia; principais resultados e as conclusões a que o trabalho chegou;
- É recomendado o uso de parágrafo único, com espaçamento simples, e sem recuo;
- Título: em letras maiúsculas, em negrito e centralizado; vai seguir o padrão de "cabeçalho";
- Entre o título e o texto: 3 espaço simples ou "Depois: 42 pt".
- Usar verbo na voz ativa e na terceira pessoa do singular;
- Em termos de extensão, entre 150 e 500 palavras.
- As palavras-chave são apresentadas um espaço simples após o resumo e devem ser precedidas pela expressão "Palavras-chave". Usa-se de 3 a 5 palavras-chave, separadas por ponto e finalizadas também com ponto.

## **i) RESUMO EM LÍNGUA ESTRANGEIRA (Obrigatório) NBR 6028/2003**

- Em inglês: **ABSTRACT;**
- Seguem as orientações do resumo em português.

## **j) LISTAS** (de abreviaturas, siglas, símbolos, tabelas...): **(Opcional)**

• Título: em letras maiúsculas, em negrito e centralizado; vai seguir o padrão de "cabeçalho";

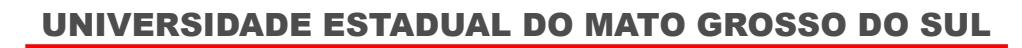

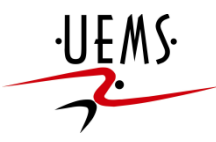

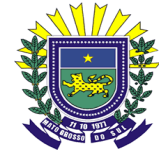

- Apesar de opcional, segundo a NBR 14724:2011, sua utilização é recorrente em trabalhos acadêmicos e se faz "obrigatória" para título de apresentação e facilidade da busca destes elementos do texto;
- Seguem a ordem apresentada na estrutura da monografia apresentada na primeira seção deste manual; a tempo, vem imediatamente antes do sumário;
- As abreviaturas, siglas, símbolos, tabelas... devem ser listados na ordem como aparecem no texto. Ex.: Tabela 1 – Relação de jurisprudências em 2012; Tabela 2 – Acórdãos de 2012...
- Apenas para recordar, as siglas e abreviaturas quando aparece pela primeira vez no texto, deve-se redigir o nome completo vindo a seguir a sigla, entre parênteses.

## **l) SUMÁRIO (Obrigatório) NBR 6027:2012**

- Título: em letras maiúsculas, em negrito e centralizado; vai seguir o padrão de "cabeçalho";
- Apresenta e enumera as seções e partes do trabalho, na mesma ordem e grafia que estes aparecem no texto;
- Vai ser o último elemento pré-textual (Ver figura 2 Esquema gráfico...), ou seja, vai ficar entre as "Listas.." e a "INTRODUÇÃO";
- Os indicativos das seções (1; 1.1; 1.1.1; ...) vão ser alinhados à esquerda, conforme orienta a NBR 6024:2012;
- Recomenda que os títulos/subtítulos sigam a mesma formatação utilizada ao longo do texto (**SEÇÃO PRIMÁRIA;** SEÇÃO SECUNDÁRIA; **Seção terciária...);**
- Os elementos pré-textuais não devem constar no sumário;
- Quanto à hierarquia, recomenda-se seguir as orientações da NBR 6024:2012, que indica a possibilidade de ir até na seção quinaria;
- Espaçamento: apesar da norma não especificar este elemento, a utilização de espaçamento 1,5 melhora a estética e visualização dos itens do sumário;
- Entre uma seção e outra: **uma linha em branco;**

Exemplo:

#### **SUMÁRIO**

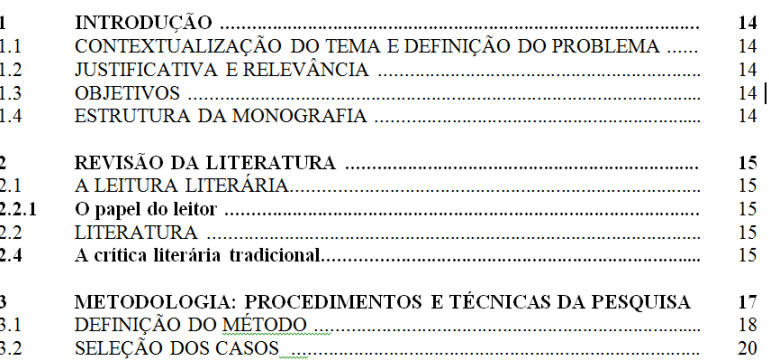

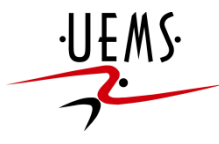

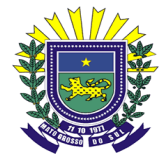

#### 6.2 ELEMENTOS TEXTUAIS

- **INTRODUÇÃO**
- **DESENVOLVIMENTO**
- **CONSIDERAÇÕES FINAIS (Conclusão)**

## **CITAÇÕES: USAR O SISTEMA AUTOR-DATA - NBR 10520:2002**

### **I. Citação direta ou textual:**

### **a) Curtas (breves) até 3 linhas**:

Poderão ser citadas de duas formas:

i. Com autor no texto: nome em minúsculo; entre parênteses vem o ano da publicação e a página. Permanece o tamanho da fonte. Texto entre aspas.

Exemplo:

Para Guimarães (1985, p. 32), "a valorização da palavra pela palavra encarna o objetivo precípuo do texto literário".

ii. Autor "fora" do texto: em maiúsculo, dentro dos parênteses, ano e página. Texto entre aspas.

Exemplo:

"A valorização da palavra pela palavra encarna o objetivo precípuo do texto literário" (GUIMARÃES, 1985, p. 32).

### **b)Longas... mais que 3 linhas:**

Exemplo:

O outono pareceu chegar de repente naquele ano. A manhã do dia primeiro de setembro estava revigorante e dourada como uma maça, e, quando a pequena família atravessou saltitante a rua, em direção à grande estação encardida, a fumaça que os carros expeliam e a respiração dos pedestres, cintilavam como teias de aranha no ar frio (ROWLING, 2007, p. 585).

Observe: letra com tamanho 10; recuo de 4 cm da margem esquerda; espaçamento simples, sem aspas, sem recuo para indicar início de parágrafo.

E mais:

-Antes e depois do texto da citação: deixar uma linha em branco;

-Se no início, meio ou no fim, houver supressão de trechos no texto citado, indica-se isso com reticências entre colchetes. Ex: [...];

-Quando o texto citado já tem aspas, outras aspas dentro dele se transformam em apóstrofos (aspas simples);

UNIVERSIDADE ESTADUAL DO MATO GROSSO DO SUL

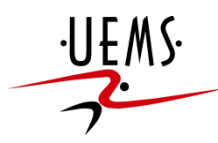

Curso: ADMINISTRAÇÃO – Orientações: Elaboração TCC

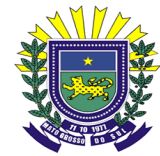

# **II Citação indireta ou livre (paráfrase):**

• Trata-se de texto baseado na obra do autor citado, logo, não é uma transcrição literal de um trecho. Veja o exemplo:

Com base nos estudos de Cardoso e Lage (2007), demonstra-se a importância da atuação dessas instituições no sistema de proteção para a efetividade dos direitos trabalhistas. Sem elas, ou com a sua atuação ineficiente, incentiva-se o capitalista a deslegitimar o Direito do Trabalho, negando o seu cumprimento.

Obs.: este trecho está dentro de um texto cujo autor, se vale das ideias de Cardoso e Lage (2007) para fazer esta afirmação. Cabe lembrar que se fosse uma citação direta, seria a cópia literal de um trecho, este estaria entre aspas e seria obrigatório constar a página da qual o trecho fora extraído.

- Nome do autor, em letras minúsculas e ano da publicação, se estiverem no corpo do texto;
- Letras maiúsculas e ano da publicação, se o nome do autor estiver dentro de parênteses;
- Nas citações indiretas, não é preciso indicar a página;
- A identificação completa da obra deve ser feita nas Referências;
- Autores diferentes, de obras diversas, mencionados simultaneamente, deve vir em ordem alfabética e separados por ponto e vírgula;
- Quando no texto citado houver qualquer tipo de erro feito pelo autor do trecho e não pelo autor do trabalho, coloca-se a palavra **sic**, entre parênteses, logo após o erro;
- Se algum destaque for dado pelo autor do trabalho, deve-se indicá-lo com a expressão "grifo nosso"**,** após a indicação do autor-data entre parênteses. Veja o exemplo a seguir:

"[...] para que não tenha lugar a **produção de degenerados**, quer physicos quer moraes, misérias, verdadeiras ameaças à sociedade" (SOUTO, 1916, p. 46, grifo nosso).

### **III Citação de Citação – uso do temo** *apud* **(citado por) (NBR 10520:2002)**

- Ocorre quando não se tem acesso ao texto original citado por um segundo autor. Claro que o ideal é que se procure consegui-lo, contudo, quando isso não for possível e o trecho é relevante, cita-se o trecho que foi utilizado pelo autor que temos acesso.
	- > Indicar primeiramente o sobrenome do <u>autor da passagem, o ano e a página</u> original seguidos da palavra latina *apud* e os dados do autor que fez a citação. Exemplo:

"[...] o viés organicista da burocracia estatal e o antiliberalismo da cultura política de 1937, preservado de modo encapuçado na Carta de 1946." (VIANNA, 1986, p. 172 *apud* SEGATTO, 1995, p. 214).

No modelo serial de Gough (1972 *apud* NARDI, 1993), o ato de ler envolve um processamento serial que começa com uma fixação ocular sobre o texto, prosseguindo da esquerda para a direita de forma linear.

UNIVERSIDADE ESTADUAL DO MATO GROSSO DO SUL

Curso: ADMINISTRAÇÃO – Orientações: Elaboração TCC

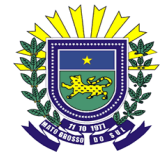

# **IV. Notas de rodapé (NBR 10520:2002; 14724:2011)**

- Usar notas de rodapé para notas explicativas;
- Separadas do texto por um filete (traço) de 5 cm, a partir da margem esquerda;
- Numeradas por algarismos arábicos em sequência única para cada capítulo;
- Escritas em espaço simples; fonte 10; sistema numérico;
- Alinhar a segunda linha da Nota abaixo da primeira letra da primeira palavra;
- Devem limitar-se ao mínimo necessário.

# **V. Palavras latinas (NBR 10520:2002; NBR 6023:2002)**

- a) apud = para citação de citação
- b) idem  $=$  o mesmo autor
- c) ibidem ou ibid. = mesma obra em referência subseqüente do mesmo autor

d) loc. cit. ; op. cit.  $=$  local citado ; obra citada.

e) cf = confira determinado texto, autor.

f) et al. = para os casos em que tiver mais de 3 autores, cita-se só o nome do primeiro seguido da expressão *et al.*. Exemplo:

> Perda da liberdade, "ao gozo passivo de direitos", "à privatização da cidadania", ao paternalismo estatal, tudo isso na caracterização de Habermas, e de "clericalização da burocracia", "justiça de salvação", e a redução dos cidadãos ao estatuto de indivíduos- clientes de um Estado providencial (WERNECK VIANAA *et al*, 1999, p. 23-24).

g) passim = para diversas passagens da obra citada. Ex: (GONÇALVES, 2000, passim)

## 6.3 ELEMENTOS PÓS-TEXTUAIS

## **I. Referências (Obrigatório) NBR 6023:2002**

**Obs.** Trata-se de uma lista dos documentos efetivamente citados no trabalho.

- As referências apresentam elementos essenciais e complementares;
- Os elementos essenciais são: autor(es); título; edição; local; editora e ano de publicação. Exemplo:

## NUNES, R. **Manual da Monografia Jurídica**. 4 ed. São Paulo: Saraiva, 2002.

• Como o próprio nome indica, os elementos complementares representam informações adicionais à referência apresentada, tais como: número de páginas, versão, ISBN, outros... Exemplo:

SIMATUPANG, T. M.; SRIDHARAN, R. The collaboration index: a measure for supply chain collaboration. **International Journal of Physical Distribution & Logistics Management**, v. 35, n. 1, p. 44-62, 2005.

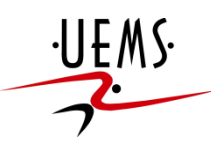

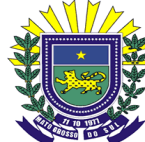

- As Referências devem ter sequência padronizada e uniforme;
- Localizadas no final do trabalho, após a conclusão (último elemento textual) e antes dos demais elementos pós-textuais (ver figura 2);
- Alinhadas à margem esquerda; não podem ser justificadas;
- Com espaço simples e separadas entre si por um espaço simples. Observa-se que a NBR 6023:2002 indica um espaço duplo. Por opção, segue-se aqui as orientações da NBR 14724:2011 que recomenda um espaço simples;
- O título da obra referenciada deve estar em negrito (caso de livros); no caso de revistas ou *journals*, negritar o título da revista; em casos de artigos publicados em anais de eventos, o negrito recai sobre a palavra "Anais...";
- Devem vir em ordem alfabética;
- Nome do autor: último sobrenome do autor em caixa alta; prenomes abreviados. Ex.: NUNES, R. **Manual da Monografia Jurídica**. 4 ed. São Paulo: Saraiva, 2002.
- As indicações de parentescos-Filho, Júnior, Neto, Sobrinho etc- não se abreviam;
- Se houver mais de um autor, separa-se um do outro por ponto e vírgula **(;)**;
- Quando uma obra for escrita por um, dois ou três autores, todos devem ser nomeados;
- Quando houver mais de três autores, referencia-se apenas o nome do primeiro, acrescentando-se a expressão latina *et al***.**
- Títulos e subtítulos reproduzidos como aparecem na obra, separados por dois pontos e o subtítulo não recebe nenhum destaque;
- Indica-se a Edição somente a partir da segunda;
- Indica-se o Editor, dispensando elementos de natureza comercial ou jurídica (Atlas, e não: Editora Atlas Ltda.)
- As referências que se relacionam com legislação, seus elementos essenciais são: jurisdição (Órgão responsável), título, numeração, data e dados da publicação. Exemplo;

SÃO PAULO (Estado). Decreto nº 42.822, de 20 de janeiro de 1998. **Lex**: coletânea de legislação e jurisprudência, São Paulo, v. 62, n.3, p. 217-220, 1998.

> • Quando envolve a Constituição e suas emendas, entre a jurisdição e o título, inserir a palavra "Constituição" e o ano de sua promulgação, entre parênteses. Exemplo:

BRASIL. Constituição (1988). Emenda constitucional nº 9, de 9 de novembro de 1995. Lex: Legislação federal e marginalia, São Paulo, v. 59, p. 1966, out./dez. 1995.

> • INTERNET: indicar o URL completo entre os sinais  $\langle \rangle$  antecedido da expressão "Disponível em:" e seguido da informação "Acesso em:" e a data abreviada. Exemplo:

SILVA, M. M. L. Crimes da era digital. **.Net**, Rio de Janeiro, nov. 1998. Seção Ponto de Vista. Disponível em: <http://www.brazilnet.com.br/contexts/brasilrevistas.htm>. Aceso em: 28 nov. 2008.

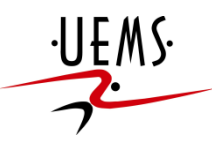

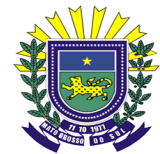

- Abreviação para página ou páginas é sempre **p.** (minúsculo, sem 's', sem destaque);
- Abreviação para número é **n.**
- **Abreviação dos meses:**
- jan. janeiro
- fev. fevereiro mar. – março abr. - abril maio. – maio (este é o único mês sem abreviação) jun. - junho jul. - julho ago. - agosto set. - setembro out. - outubro nov. - novembro dez. - dezembro
	- No caso de jurisprudências (súmulas, enunciados, acórdãos, sentenças e demais decisões judiciais) os elementos essenciais são: jurisdição e órgão judiciário competente, título (natureza da decisão ou ementa) e numero, partes envolvidas (se houver), relator, local, data e dados da publicação. Exemplo:

BRASIL. Supremo Tribunal Federal. Súmula nº 14. In: \_\_\_\_\_. **Súmulas**. São Paulo: Associação dos Advogados do Brasil, 1994. P. 16.

> • Nos casos de doutrina vai envolver discussão técnica sobre questões legais (monografias, artigos de periódicos, etc) Exemplo:

BARROS. R. G. Ministério Público: sua legitimação frente ao Código do Consumidor. **Revista Trimestral de Jurisprudência dos Estados**, São Paulo, v. 19, n. 139, p. 53-72, ago. 1995.

> • Em se tratando de documento jurídico em meio eletrônico, segue-se os padrões descritos acima, acrescidas das informações da descrição física do meio eletrônico (CD-ROM, *online,* etc)*.* Nos casos online, proceder conforme a orientação apresentada no item "Internet". Exemplo:

LEGISLAÇÃO brasileira: normas jurídicas federais, bibliografia brasileira de Direito. 7. Ed. Brasília, DF: Senado Federal, 1999. 1 CD-ROM. Inclui resumos padronizados das normas jurídicas editadas entre janeiro de 1946 e agosto de 1999, assim como textos integrais de diversas normas.

## **II. Glossário (Opcional)**

• Nos casos que o autor optar por utiliza-lo, deve ser desenvolvido em ordem alfabética.

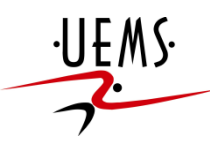

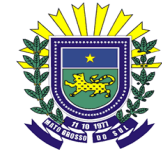

• Título: em letras maiúsculas, em negrito e centralizado; vai seguir o padrão de "cabeçalho" descrito nos elementos pré-textuais;

### **III. Apêndice (Opcional)**

- Trata-se de um texto ou documento **elaborado pelo autor** do trabalho (grifo nosso);
- É identificado por uma letra MAIÚSCULA precedida da palavra "APÊNDICE". Exemplo:

APÊNDICE A – Tabulação do bloco de questões complementares da pesquisa

### **IV. Anexo (Opcional)**

- Neste caso o texto ou documento **não é elaborado pelo autor**, tem por propósito fundamentar e/ou demonstrar elementos mencionados dentro do trabalho;
- É identificado por uma letra MAIÚSCULA precedida da palavra "ANEXO". Exemplo:

ANEXO A – Síntese da Declaração de Direitos Humanos da ONU

#### **V. Índice (Opcional) NBR 6034:2004**

• Utilizado para relacionar palavras ou frases, sob determinada ordenação, com o propósito de facilitar sua localização dentro do texto. Exemplo:

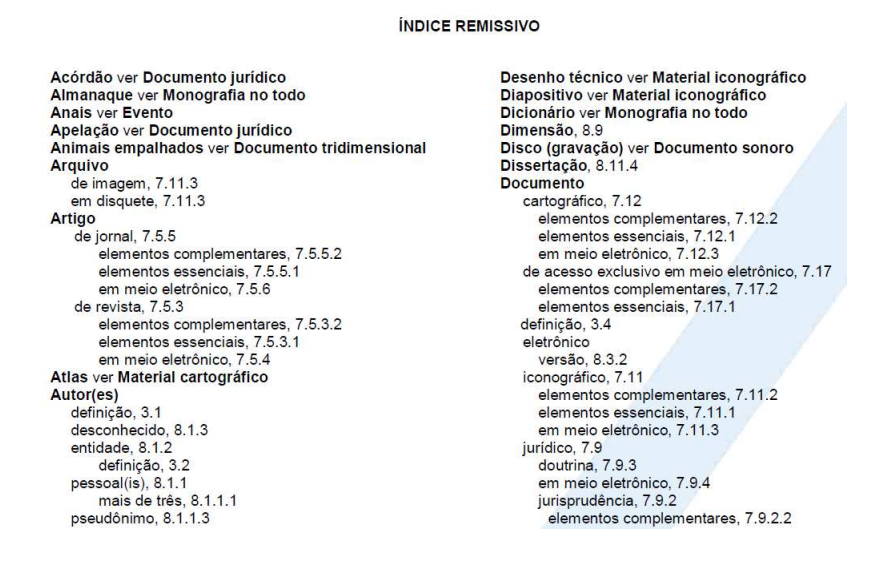

*Revisão feita em março de 2014 pelo Prof. Dr. Ernani C. Busanelo* 

UNIVERSIDADE ESTADUAL DO MATO GROSSO DO SUL

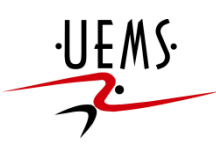

Curso: ADMINISTRAÇÃO – Orientações: Elaboração TCC

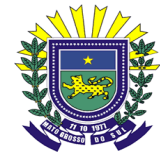

### **REFERÊNCIAS**

ASSOCIAÇÃO BRASILEIRA DE NORMAS TÉCNICAS. **NBR 10520**: Informação e documentação: citações em documentos: apresentação. Rio de Janeiro, 2002.

\_\_\_\_\_\_. **NBR 12225:** Informação e documentação - lombada – apresentação. Rio de Janeiro, 2004.

\_\_\_\_\_\_. **NBR 14724**: Informação e documentação - trabalhos acadêmicos – apresentação. Rio de Janeiro, 2011.

\_\_\_\_\_\_. **NBR 15287:** Informação e documentação – projeto de pesquisa – apresentação. Rio de Janeiro, 2011.

\_\_\_\_\_\_. **NBR 6023:** Informação e documentação - referências – elaboração. Rio de Janeiro, 2002.

\_\_\_\_\_\_. **NBR 6024:** Informação e documentação – numeração progressiva de um documento – apresentação. Rio de Janeiro, 2012.

\_\_\_\_\_\_. **NBR 6027:** Informação e documentação - sumário – apresentação. Rio de Janeiro, 2012.

\_\_\_\_\_\_. **NBR 6028:** Informação e documentação - resumos – apresentação. Rio de Janeiro, 2003.

BRUSCATO, W. **Quem tem medo de monografia?**: monografia jurídica. 2. ed. São Paulo: Saraiva, 2010.

CANONICE, B. C. F. **Normas e padrões para elaboração de trabalhos acadêmicos.** 2. ed. Maringá: Eduem, 2007.

LAKATOS; E. M.; MARCONI, M. A. **Fundamentos de metodologia científica**. 7. ed. São Paulo: Atlas, 2010.

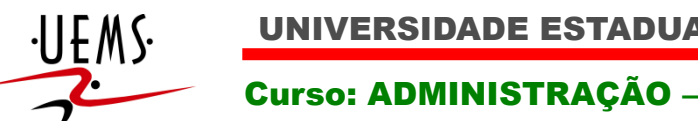

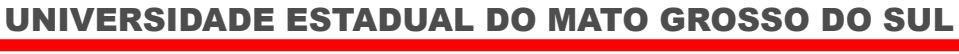

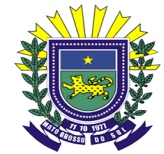

#### **UNIVERSIDADE ESTADUAL DE MATO GROSSO DO SUL UNIDADE UNIVERSITÁRIA DE PONTA PORÃ CURSO DE ADMINISTRAÇÃO**

# **ORIENTAÇÕES PARA ELABORAÇÃO DOS TRABALHOS DE CONCLUSÃO DE CURSO (TCC)**

**(Versão revisada – 2014 – Prof. Dr. Ernani C. Busanelo)** 

**Ponta Porã - MS 2014** 

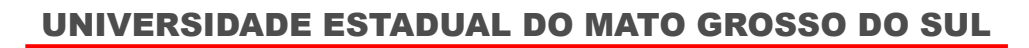

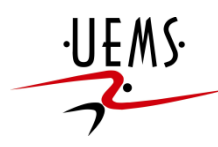

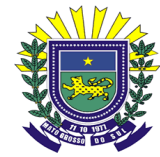

# **1 INTRODUÇÃO**

Este manual visa auxiliar os acadêmicos na elaboração dos Trabalhos de Conclusão do Curso de Administração, da Unidade Universitária da UEMS de Ponta Porã.

Salienta-se que ele se fundamenta nas normas da Associação Brasileira de Normas Técnicas (ABNT) e pretende unificar os dispositivos utilizados na elaboração deste trabalho que é imprescindível para a finalização do curso. As normas ABNT que oferecem elementos metodológicos para trabalhos acadêmicos, basicamente são as NBR: 6023/2002; 14724/2011; 10520/2002; 15287/2011; 6024/2012; 6027/2012; 6028/2003; e 12225/2004. Apesar dos TCCs poderem optar quanto ao trabalho acadêmico adotado (artigo, monografia...), as orientações contidas aqui são direcionadas para a elaboração de monografia.

## **2 DEFINIÇÕES GERAIS DE MONOGRAFIA**

Monografia é uma "descrição ou tratado especial de determinada parte de uma ciência qualquer, dissertação ou trabalho escrito que trata especialmente de determinado ponto da ciência, da arte, da história, etc" (LAKATOS; MARCONI, 2010, p. 219). O entendimento de Bruscato (2010, p. 3) identifica monografia como "[...] exposição escrita sobre determinado tema restrito, tratando de um só objeto" que indica que o acadêmico, ao desenvolver seu TCC na modalidade monografia vai se ver diante do desafio de bem delimitar o tema sobre o qual vai pesquisar e escrever.

A proposta de Bruscato (2010) indica que a monografia envolve a sistematização de conhecimento sobre um assunto específico, dando-lhe detalhamento e pormenorizando-o, sem claro, estender-se demasiadamente. É estrutura de relatório acadêmico utilizada para apresentar os resultados de um estudo científico baseado em problema adequadamente delimitado.

### **3 ESTRUTURA DA MONOGRAFIA**

Ao tratar da estrutura da monografia, a NBR 14724:2011 faz menção de elementos internos e externos, onde os elementos internos da monografia são subdivididos em pré-textuais, textuais e pós-textuais, conforme pode ser observado na figura 1.

A principal mudança estrutural em relação à versão anterior, a NBR 14724:2005, é a obrigatoriedade do "Resumo em língua estrangeira" e a indicação do "Índice" como elemento opcional. Apesar de muitas vezes autores menos experientes confundirem "Sumário" com "Índice", segundo a norma em epígrafe, o primeiro, de uso obrigatório, tem como propósito apresentar e enumerar as seções e outras partes da monografia, fazendo-o na mesma ordem e grafia como se apresentam no texto. Já o "Índice", elemento opcional e se utilizado, disposto na parte final do trabalho, tem como finalidade facilitar o esforço de localizar palavras ou frases no texto, ordenadas neste por um determinado critério.

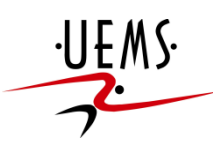

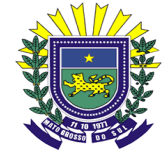

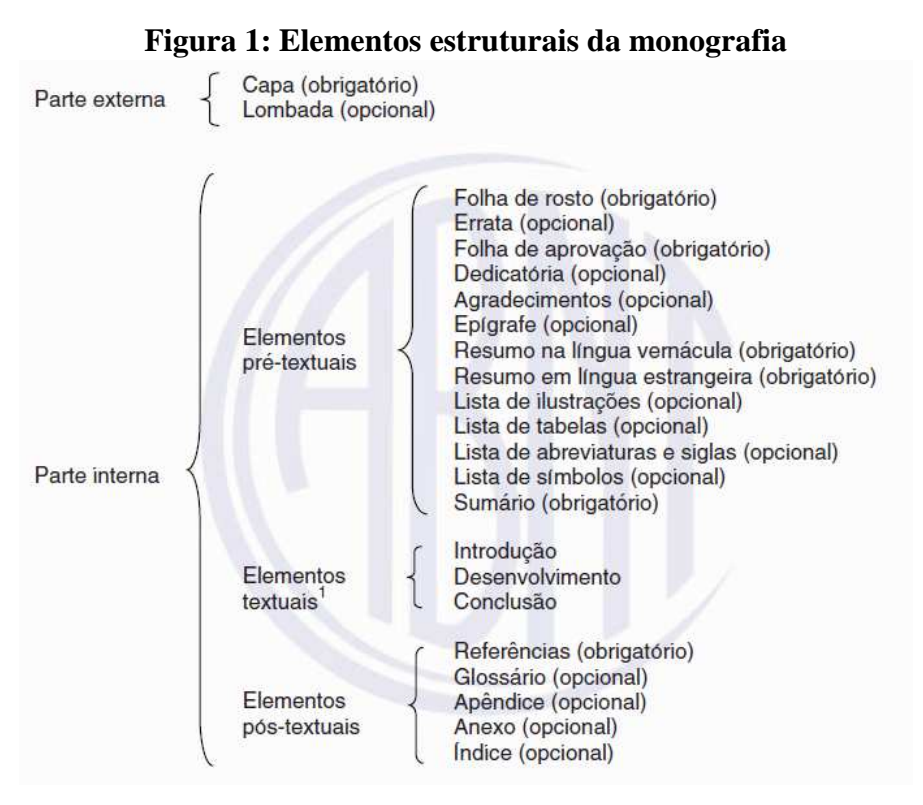

Fonte: ABNT NBR 14724:2011

A figura 2 representa esquematicamente, as partes e elementos de uma monografia.

**Figura 2: Esquema gráfico dos elementos de uma monografia** 

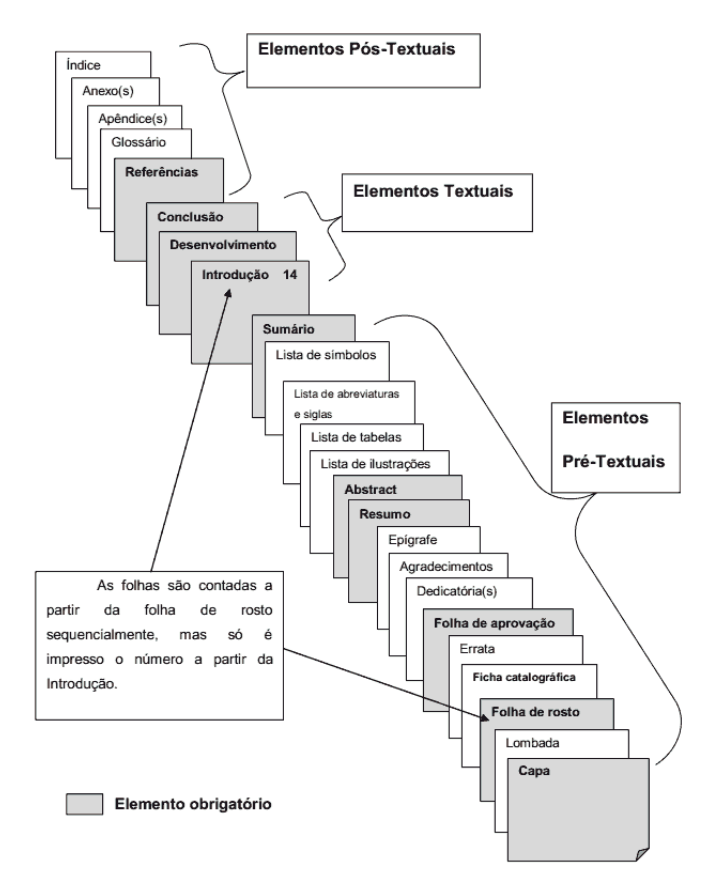

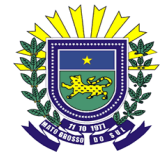

Fonte: Trabalhos ABNT (2013)

Observa-se que os elementos "capa" e "lombada" são elementos externos e só são apresentados na figura acima para que não sejam esquecidos. Apesar da não obrigatoriedade da lombada, seu uso facilita o manuseio do trabalho quando este estiver junto a outras monografias, seja sobre uma mesa ou disposta na prateleira da biblioteca.

Quanto aos elementos considerados "não obrigatórios", sua não obrigatoriedade está mais voltada para trabalhos científicos de final de disciplina. Na monografia não se dispensa o uso especialmente, das listas (abreviaturas, tabelas, outros objetos) e dos anexos e/ou apêndices.

## **4 TEXTO: SÍNTESE DA FORMATAÇÃO**

Todo trabalho acadêmico é caracterizado pela cientificidade e isso invoca inclusive que seja apresentado de forma sistematizada e padronizada. Esta padronização se da a partir da NBR 14724:2011. O Quadro 1 esquematiza a forma de apresentação e formatação da monografia com base nesta norma.

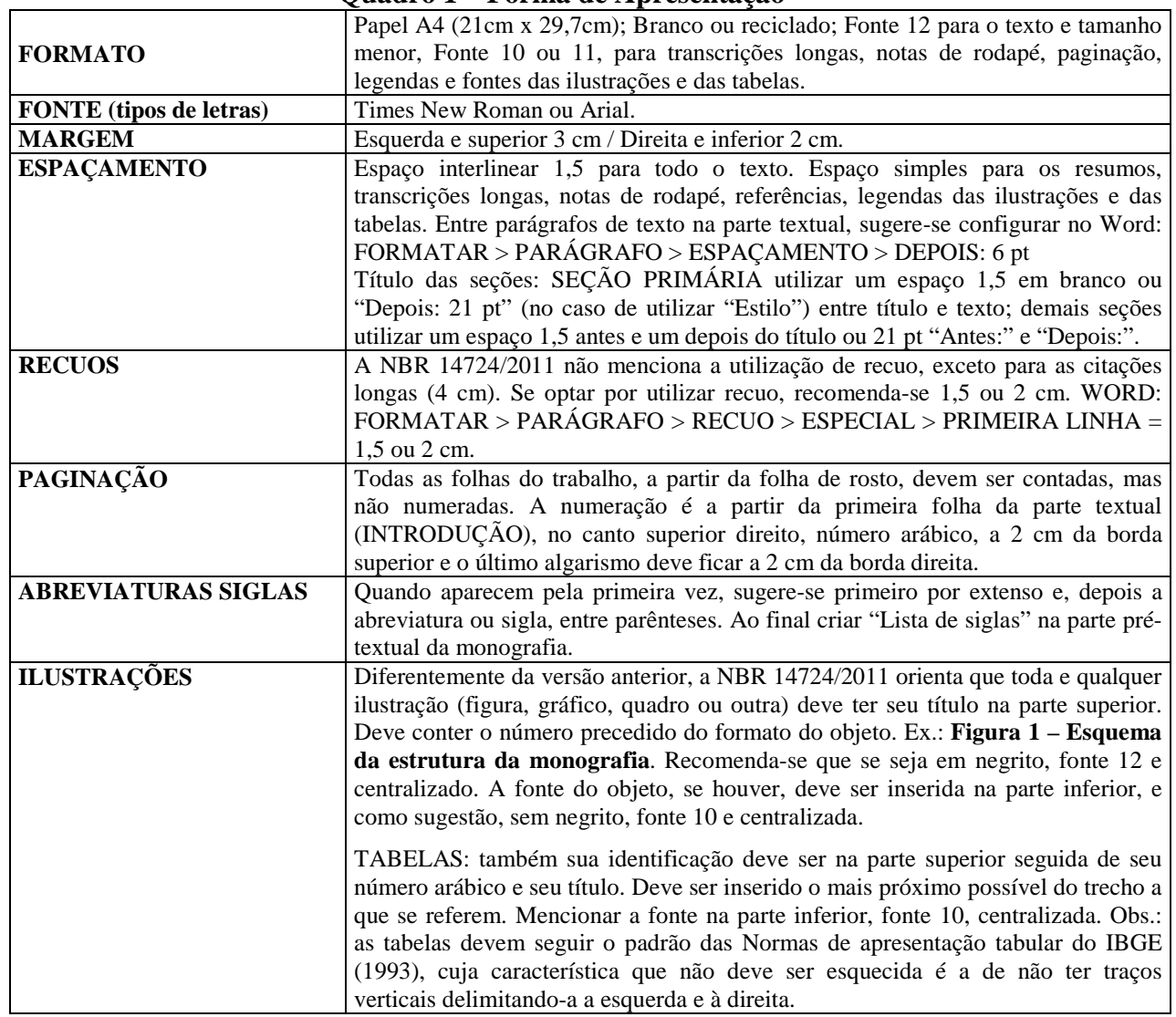

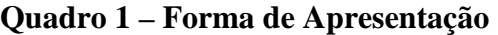

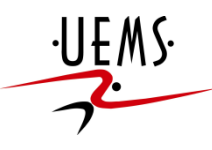

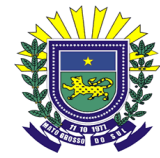

Nas subseções a seguir, apresenta-se maior detalhamento de forma a enriquecer a síntese apresentada no quadro 1 seguindo as orientações da NBR 14724:2011.

### 4.1 FOLHAS, FONTES, MARGENS

- a) Papel Ofício: Formato A4 (297mm x 210mm); branco ou reciclado;
- b) Texto em cor preta;
- c) Ilustração pode ser colorida;

d) Fonte: tamanho 12 para todo o texto, inclusive para caixa alta em títulos, seções e subseções;

e) Fonte: tamanho 10 ou 11 para citação longa, nota de rodapé, legenda e paginação (recomendação), legenda de ilustrações e tabelas; a fonte 10 da melhor estética à citação e é recorrente em trabalhos acadêmicos;

f) Fonte: Times New Roman ou arial. Apesar da norma não fazer menção a este aspecto, são fontes que melhor se adequam a textos desta natureza;

g) Margens: superior 3cm, inferior 2cm, esquerda 3cm, direita 2cm;

#### 4.2 ESPAÇAMENTO:

a) Parágrafos com recuo sugerido de 1,5 a 2cm;

b) Citação longa (+ de 3 linhas) com recuo de 4 cm, espaçamento simples, fonte 10. Obs.: citar a fonte no final;

c) Espaço de 1,5 para todo o texto. Entre parágrafos sugere-se utilizar "Depois: 6 pontos" ou "Depois: Automático"; a partir daqui utiliza-se o acrônimo "pt" para "pontos".

d) Espaço simples para citação longa, resumo, notas de rodapé, referências e legendas;

e) As referências ao final do trabalho devem ser separados por um espaço simples ou "Depois: 14 pt";

f) Títulos do capítulos (seções primárias): 3 cm da borda superior, alinhado à esquerda; separado do texto que vem em seguida por uma linha em branco com espaçamento 1,5 ou "Depois: 21 pt";

g) Título dos subcapítulos (seções secundárias, terciárias...): alinhados à esquerda, uma linha em branco com espaçamento 1,5 entre o título da seção, o texto anterior e o texto que o sucede ou, "Antes: 21 pt" e "Depois: 21 pt"; Obs.: não se deixa linha em branco entre os parágrafos.

#### 4.3 PAGINAÇÃO:

a) As folhas devem ser numeradas sequencialmente, em algarismos arábicos;

b) A contagem será feita a partir da folha de rosto. A numeração de página, no entanto, deve aparecer somente a partir da INTRODUÇÃO, e sendo consecutiva até o final do trabalho;

c) O número da página deve aparecer no canto superior direito da folha, a 2 cm da borda superior e o último algarismo deve ficar a 2 cm da borda direita;

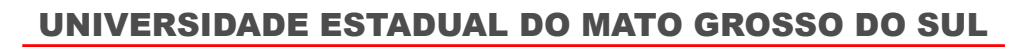

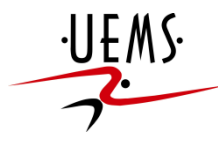

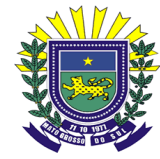

# **5 TIPOLOGIA DOS TÍTULOS**

Por título, a NBR 14724/2011 entende como palavra, expressão ou frase que indica o assunto ou conteúdo do trabalho. As seções recebem indicativos que consistem em número arábico seguido do título da respectiva seção. Observa-se que as seções usuais tem classificação que segue a seguinte hierarquia: **PRIMÁRIA;** SECUNDÁRIA; **Terciária;** Quaternária; e *Quinária*. O quadro 2 orienta a formatação de cada uma das modalidades.

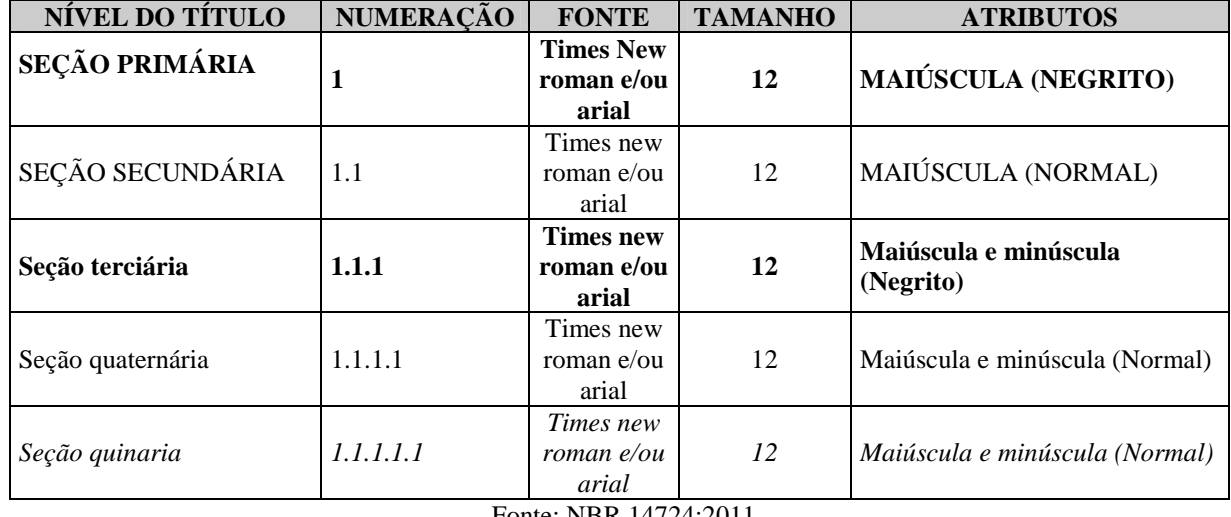

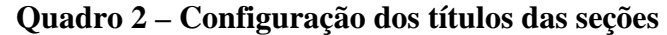

Fonte: NBR 14724:2011

Apesar da NBR 14724:2011 e as anteriores preverem o uso da seção quinaria, sua utilização tende a ser tornar complexa para o autor, na mesma proporção em que tende a não representar boa estética ao texto. A sugestão é que o conteúdo seja desmembrado em mais blocos nos casos em que a granularidade (nível de detalhamento) seja significativamente profunda.

Obs.: não deve ser utilizado ponto entre o número do título e o seu conteúdo, independentemente, do nível deste título. Exemplo: **1 INTRODUÇÃO** 

## **6 DETALHAMENTO DA ESTRUTURA DO TRABALHO**

Neste momento são apresentados mais subsídios para que o acadêmico possa aprofundar seu domínio em relação às normas de estruturação e formatação dos trabalhos acadêmicos, especialmente a monografia. As orientações baseiam-se na NBR 14724:2011 e as NBR específicas para os principais elementos. Novamente, a sistemática do texto segue a estrutura "elementos pré-textuais"; "elementos textuais"; e "elementos pós-textuais".

### 6.1 ELEMENTOS PRÉ-TEXTUAIS

### **a) CAPA (elemento obrigatório)**

- Todos os itens devem seguir fonte tamanho 12;
- Logotipo da UEMS: centralizado, medidas aproximadas: altura 2,0 cm; largura 4,5cm. Observa-se que esta é uma convenção da Universidade;

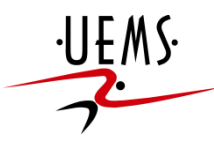

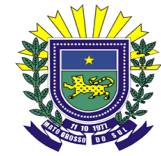

- A descrição da Universidade (Nome; UU; curso) vai logo após o logotipo de forma a apresentar certa harmonia; em letra MAIÚSCULA e centralizada;
- Entre os dados da Universidade e o nome do autor: aproximadamente 7 espaços simples;
- Entre o nome do autor e o título do TCC: aproximadamente 13 espaços simples, de forma que o título se localize no centro da página.
- Título do TCC: letras maiúsculas em negrito. Se houver subtítulo, ele vem após dois pontos;
- O local e a data, centralizados, ficam dispostos no final da página;

### **b) LOMBADA (se houver, contudo, observa-se sua importância) NBR 12225:2004**

- Nome do autor, que deve ser lido do **alto para o pé;**
- Título do trabalho: disposto da mesma forma;
- O nome da editora, no caso, da UEMS, segue a forma e sequência dos elementos já citados.

### **c) FOLHA DE ROSTO (obrigatório)**

- Nome do autor: centralizado no limite margem superior e em letras maiúsculas;
- Entre o nome do autor e o título: aproximadamente 12 espaços simples;
- Título do trabalho: centralizado, em letras maiúsculas e em negrito. Se houver subtítulo, seguem as mesmas orientações anteriores;
- Entre o título e a natureza do trabalho: aproximadamente 7 espaços simples;
- Natureza do trabalho: a partir do centro da pagina considerando a área de edição, ou seja, a 8 cm da margem esquerda. Deve constar: objetivo; nome da instituição e área de concentração: em espaço simples, letras sem destaque;
- Entre a natureza do trabalho e o nome do orientador: 6 espaços de 1,5cm; Escrevese a titulação do orientador antes do nome;
- Local: centralizado, penúltima linha da página e letra normal, sem destaque.
- Data: centralizada, última linha da página, só o ano da publicação.

## **d) FOLHA DE APROVAÇÃO (obrigatório)**

- Nome do autor: centralizado no limite da margem superior e em letras maiúsculas; centralizado, letras normais e sem destaque;
- Entre o nome do autor e o título: aproximadamente 10 espaços simples;
- Título e subtítulo (se houver): seguem as orientações acima;
- Entre o título e a natureza do trabalho: 5 espaços simples;
- Natureza do trabalho: seguem as orientações acima;
- Entre a natureza do trabalho e a data da aprovação: 3 espaços simples;
- Data de aprovação: "Aprovado em: (data)";
- Entre a data de aprovação e a banca examinadora: 4 espaços simples;
- Banca examinadora: Nome, titulação e assinatura dos componentes da banca examinadora e instituições a que pertencem, caso sejam membros externos;

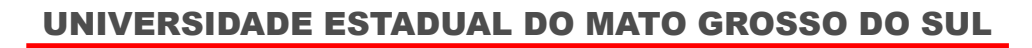

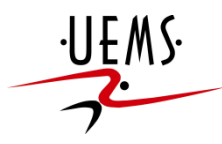

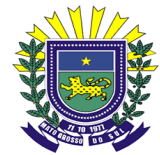

## **e) DEDICATÓRIA (Opcional)**

- Título: em letras maiúsculas, em negrito e centralizado; vai seguir o padrão de "cabeçalho" (formato de título utilizado da dedicatória até o sumário)
- Colocada na parte inferior da página, à direita, a partir do centro da área de edição, ou seja, a 8 cm da margem esquerda;
- Texto: em negrito e espaço simples.

## **f) AGRADECIMENTOS (Opcional)**

- Título: em letras maiúsculas, em negrito e centralizado; vai seguir o padrão de "cabeçalho";
- Entre o título e o texto: 3 espaço simples ou "Depois: 42 pt".
- Texto: letras normais, sem destaque, espaço 1,5, com recuo e espaçamento entre parágrafos similar ao restante do texto do trabalho.

## **g) EPÍGRAFE (Opcional)**

- Título: em letras maiúsculas, em negrito e centralizado; vai seguir o padrão de "cabeçalho"; pode constar ou não;
- Texto disposto de forma similar à DEDICATÓRIA, devendo constar o autor citado.

## **h) RESUMO (Obrigatório) NBR 6028/2003**

- O resumo é uma apresentação concisa dos pontos relevantes de um documento;
- Deve conter breve contextualização do problema; proposta; objetivo; síntese da metodologia; principais resultados e as conclusões a que o trabalho chegou;
- É recomendado o uso de parágrafo único, com espaçamento simples, e sem recuo;
- Título: em letras maiúsculas, em negrito e centralizado; vai seguir o padrão de "cabeçalho";
- Entre o título e o texto: 3 espaço simples ou "Depois: 42 pt".
- Usar verbo na voz ativa e na terceira pessoa do singular;
- Em termos de extensão, entre 150 e 500 palavras.
- As palavras-chave são apresentadas um espaço simples após o resumo e devem ser precedidas pela expressão "Palavras-chave". Usa-se de 3 a 5 palavras-chave, separadas por ponto e finalizadas também com ponto.

## **i) RESUMO EM LÍNGUA ESTRANGEIRA (Obrigatório) NBR 6028/2003**

- Em inglês: **ABSTRACT;**
- Seguem as orientações do resumo em português.

## **j) LISTAS** (de abreviaturas, siglas, símbolos, tabelas...): **(Opcional)**

• Título: em letras maiúsculas, em negrito e centralizado; vai seguir o padrão de "cabeçalho";

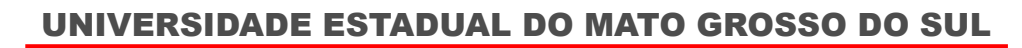

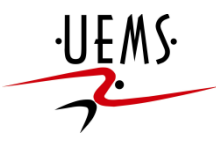

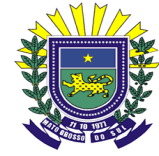

- Apesar de opcional, segundo a NBR 14724:2011, sua utilização é recorrente em trabalhos acadêmicos e se faz "obrigatória" para título de apresentação e facilidade da busca destes elementos do texto;
- Seguem a ordem apresentada na estrutura da monografia apresentada na primeira seção deste manual; a tempo, vem imediatamente antes do sumário;
- As abreviaturas, siglas, símbolos, tabelas... devem ser listados na ordem como aparecem no texto. Ex.: Tabela 1 – Relação de jurisprudências em 2012; Tabela 2 – Acórdãos de 2012...
- Apenas para recordar, as siglas e abreviaturas quando aparece pela primeira vez no texto, deve-se redigir o nome completo vindo a seguir a sigla, entre parênteses.

## **l) SUMÁRIO (Obrigatório) NBR 6027:2012**

- Título: em letras maiúsculas, em negrito e centralizado; vai seguir o padrão de "cabeçalho";
- Apresenta e enumera as seções e partes do trabalho, na mesma ordem e grafia que estes aparecem no texto;
- Vai ser o último elemento pré-textual (Ver figura 2 Esquema gráfico...), ou seja, vai ficar entre as "Listas.." e a "INTRODUÇÃO";
- Os indicativos das seções (1; 1.1; 1.1.1; ...) vão ser alinhados à esquerda, conforme orienta a NBR 6024:2012;
- Recomenda que os títulos/subtítulos sigam a mesma formatação utilizada ao longo do texto (**SEÇÃO PRIMÁRIA;** SEÇÃO SECUNDÁRIA; **Seção terciária...);**
- Os elementos pré-textuais não devem constar no sumário;
- Quanto à hierarquia, recomenda-se seguir as orientações da NBR 6024:2012, que indica a possibilidade de ir até na seção quinaria;
- Espaçamento: apesar da norma não especificar este elemento, a utilização de espaçamento 1,5 melhora a estética e visualização dos itens do sumário;
- Entre uma seção e outra: **uma linha em branco;**

Exemplo:

#### **SUMÁRIO**

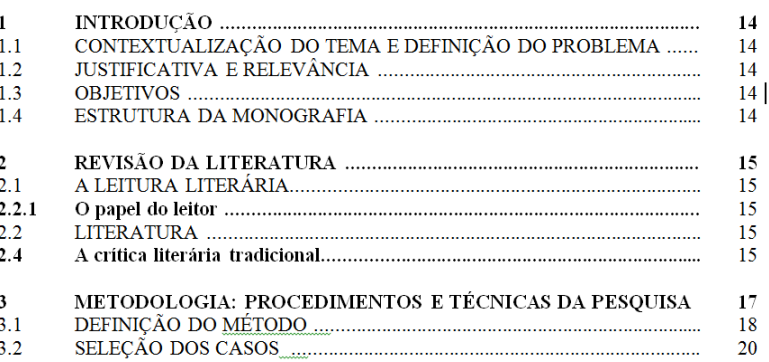

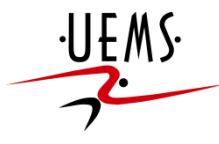

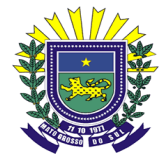

#### 6.2 ELEMENTOS TEXTUAIS

- **INTRODUÇÃO**
- **DESENVOLVIMENTO**
- **CONSIDERAÇÕES FINAIS (Conclusão)**

## **CITAÇÕES: USAR O SISTEMA AUTOR-DATA - NBR 10520:2002**

### **I. Citação direta ou textual:**

### **a) Curtas (breves) até 3 linhas**:

Poderão ser citadas de duas formas:

i. Com autor no texto: nome em minúsculo; entre parênteses vem o ano da publicação e a página. Permanece o tamanho da fonte. Texto entre aspas.

Exemplo:

Para Guimarães (1985, p. 32), "a valorização da palavra pela palavra encarna o objetivo precípuo do texto literário".

ii. Autor "fora" do texto: em maiúsculo, dentro dos parênteses, ano e página. Texto entre aspas.

Exemplo:

"A valorização da palavra pela palavra encarna o objetivo precípuo do texto literário" (GUIMARÃES, 1985, p. 32).

### **b)Longas... mais que 3 linhas:**

Exemplo:

O outono pareceu chegar de repente naquele ano. A manhã do dia primeiro de setembro estava revigorante e dourada como uma maça, e, quando a pequena família atravessou saltitante a rua, em direção à grande estação encardida, a fumaça que os carros expeliam e a respiração dos pedestres, cintilavam como teias de aranha no ar frio (ROWLING, 2007, p. 585).

Observe: letra com tamanho 10; recuo de 4 cm da margem esquerda; espaçamento simples, sem aspas, sem recuo para indicar início de parágrafo.

E mais:

-Antes e depois do texto da citação: deixar uma linha em branco;

-Se no início, meio ou no fim, houver supressão de trechos no texto citado, indica-se isso com reticências entre colchetes. Ex: [...];

-Quando o texto citado já tem aspas, outras aspas dentro dele se transformam em apóstrofos (aspas simples);

UNIVERSIDADE ESTADUAL DO MATO GROSSO DO SUL

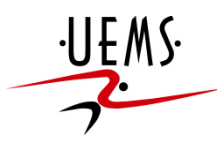

Curso: ADMINISTRAÇÃO – Orientações: Elaboração TCC

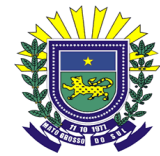

# **II Citação indireta ou livre (paráfrase):**

• Trata-se de texto baseado na obra do autor citado, logo, não é uma transcrição literal de um trecho. Veja o exemplo:

Com base nos estudos de Cardoso e Lage (2007), demonstra-se a importância da atuação dessas instituições no sistema de proteção para a efetividade dos direitos trabalhistas. Sem elas, ou com a sua atuação ineficiente, incentiva-se o capitalista a deslegitimar o Direito do Trabalho, negando o seu cumprimento.

Obs.: este trecho está dentro de um texto cujo autor, se vale das ideias de Cardoso e Lage (2007) para fazer esta afirmação. Cabe lembrar que se fosse uma citação direta, seria a cópia literal de um trecho, este estaria entre aspas e seria obrigatório constar a página da qual o trecho fora extraído.

- Nome do autor, em letras minúsculas e ano da publicação, se estiverem no corpo do texto;
- Letras maiúsculas e ano da publicação, se o nome do autor estiver dentro de parênteses;
- Nas citações indiretas, não é preciso indicar a página;
- A identificação completa da obra deve ser feita nas Referências;
- Autores diferentes, de obras diversas, mencionados simultaneamente, deve vir em ordem alfabética e separados por ponto e vírgula;
- Quando no texto citado houver qualquer tipo de erro feito pelo autor do trecho e não pelo autor do trabalho, coloca-se a palavra **sic**, entre parênteses, logo após o erro;
- Se algum destaque for dado pelo autor do trabalho, deve-se indicá-lo com a expressão "grifo nosso"**,** após a indicação do autor-data entre parênteses. Veja o exemplo a seguir:

"[...] para que não tenha lugar a **produção de degenerados**, quer physicos quer moraes, misérias, verdadeiras ameaças à sociedade" (SOUTO, 1916, p. 46, grifo nosso).

### **III Citação de Citação – uso do temo** *apud* **(citado por) (NBR 10520:2002)**

- Ocorre quando não se tem acesso ao texto original citado por um segundo autor. Claro que o ideal é que se procure consegui-lo, contudo, quando isso não for possível e o trecho é relevante, cita-se o trecho que foi utilizado pelo autor que temos acesso.
	- > Indicar primeiramente o sobrenome do <u>autor da passagem, o ano e a página</u> original seguidos da palavra latina *apud* e os dados do autor que fez a citação. Exemplo:

"[...] o viés organicista da burocracia estatal e o antiliberalismo da cultura política de 1937, preservado de modo encapuçado na Carta de 1946." (VIANNA, 1986, p. 172 *apud* SEGATTO, 1995, p. 214).

No modelo serial de Gough (1972 *apud* NARDI, 1993), o ato de ler envolve um processamento serial que começa com uma fixação ocular sobre o texto, prosseguindo da esquerda para a direita de forma linear.

UNIVERSIDADE ESTADUAL DO MATO GROSSO DO SUL

Curso: ADMINISTRAÇÃO – Orientações: Elaboração TCC

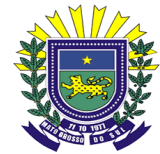

# **IV. Notas de rodapé (NBR 10520:2002; 14724:2011)**

- Usar notas de rodapé para notas explicativas;
- Separadas do texto por um filete (traço) de 5 cm, a partir da margem esquerda;
- Numeradas por algarismos arábicos em sequência única para cada capítulo;
- Escritas em espaço simples; fonte 10; sistema numérico;
- Alinhar a segunda linha da Nota abaixo da primeira letra da primeira palavra;
- Devem limitar-se ao mínimo necessário.

## **V. Palavras latinas (NBR 10520:2002; NBR 6023:2002)**

- a) apud = para citação de citação
- b) idem  $=$  o mesmo autor
- c) ibidem ou ibid. = mesma obra em referência subseqüente do mesmo autor
- d) loc. cit. ; op. cit.  $=$  local citado ; obra citada.
- e) cf = confira determinado texto, autor.

f) et al. = para os casos em que tiver mais de 3 autores, cita-se só o nome do primeiro seguido da expressão *et al.*. Exemplo:

> Perda da liberdade, "ao gozo passivo de direitos", "à privatização da cidadania", ao paternalismo estatal, tudo isso na caracterização de Habermas, e de "clericalização da burocracia", "justiça de salvação", e a redução dos cidadãos ao estatuto de indivíduos- clientes de um Estado providencial (WERNECK VIANAA *et al*, 1999, p. 23-24).

g) passim = para diversas passagens da obra citada. Ex: (GONÇALVES, 2000, passim)

## 6.3 ELEMENTOS PÓS-TEXTUAIS

## **I. Referências (Obrigatório) NBR 6023:2002**

**Obs.** Trata-se de uma lista dos documentos efetivamente citados no trabalho.

- As referências apresentam elementos essenciais e complementares;
- Os elementos essenciais são: autor(es); título; edição; local; editora e ano de publicação. Exemplo:

### NUNES, R. **Manual da Monografia Jurídica**. 4 ed. São Paulo: Saraiva, 2002.

• Como o próprio nome indica, os elementos complementares representam informações adicionais à referência apresentada, tais como: número de páginas, versão, ISBN, outros... Exemplo:

SIMATUPANG, T. M.; SRIDHARAN, R. The collaboration index: a measure for supply chain collaboration. **International Journal of Physical Distribution & Logistics Management**, v. 35, n. 1, p. 44-62, 2005.

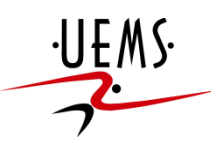

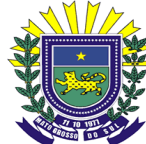

- As Referências devem ter sequência padronizada e uniforme;
- Localizadas no final do trabalho, após a conclusão (último elemento textual) e antes dos demais elementos pós-textuais (ver figura 2);
- Alinhadas à margem esquerda; não podem ser justificadas;
- Com espaço simples e separadas entre si por um espaço simples. Observa-se que a NBR 6023:2002 indica um espaço duplo. Por opção, segue-se aqui as orientações da NBR 14724:2011 que recomenda um espaço simples;
- O título da obra referenciada deve estar em negrito (caso de livros); no caso de revistas ou *journals*, negritar o título da revista; em casos de artigos publicados em anais de eventos, o negrito recai sobre a palavra "Anais...";
- Devem vir em ordem alfabética;
- Nome do autor: último sobrenome do autor em caixa alta; prenomes abreviados. Ex.: NUNES, R. **Manual da Monografia Jurídica**. 4 ed. São Paulo: Saraiva, 2002.
- As indicações de parentescos-Filho, Júnior, Neto, Sobrinho etc- não se abreviam;
- Se houver mais de um autor, separa-se um do outro por ponto e vírgula **(;)**;
- Quando uma obra for escrita por um, dois ou três autores, todos devem ser nomeados;
- Quando houver mais de três autores, referencia-se apenas o nome do primeiro, acrescentando-se a expressão latina *et al***.**
- Títulos e subtítulos reproduzidos como aparecem na obra, separados por dois pontos e o subtítulo não recebe nenhum destaque;
- Indica-se a Edição somente a partir da segunda;
- Indica-se o Editor, dispensando elementos de natureza comercial ou jurídica (Atlas, e não: Editora Atlas Ltda.)
- As referências que se relacionam com legislação, seus elementos essenciais são: jurisdição (Órgão responsável), título, numeração, data e dados da publicação. Exemplo;

SÃO PAULO (Estado). Decreto nº 42.822, de 20 de janeiro de 1998. **Lex**: coletânea de legislação e jurisprudência, São Paulo, v. 62, n.3, p. 217-220, 1998.

> • Quando envolve a Constituição e suas emendas, entre a jurisdição e o título, inserir a palavra "Constituição" e o ano de sua promulgação, entre parênteses. Exemplo:

BRASIL. Constituição (1988). Emenda constitucional nº 9, de 9 de novembro de 1995. Lex: Legislação federal e marginalia, São Paulo, v. 59, p. 1966, out./dez. 1995.

> • INTERNET: indicar o URL completo entre os sinais  $\langle \rangle$  antecedido da expressão "Disponível em:" e seguido da informação "Acesso em:" e a data abreviada. Exemplo:

SILVA, M. M. L. Crimes da era digital. **.Net**, Rio de Janeiro, nov. 1998. Seção Ponto de Vista. Disponível em: <http://www.brazilnet.com.br/contexts/brasilrevistas.htm>. Aceso em: 28 nov. 2008.

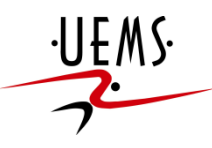

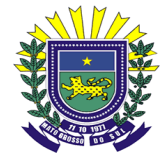

- Abreviação para página ou páginas é sempre **p.** (minúsculo, sem 's', sem destaque);
- Abreviação para número é **n.**
- **Abreviação dos meses:**
- jan. janeiro
- fev. fevereiro mar. – março abr. - abril maio. – maio (este é o único mês sem abreviação) jun. - junho jul. - julho ago. - agosto set. - setembro out. - outubro nov. - novembro
- dez. dezembro
	- No caso de jurisprudências (súmulas, enunciados, acórdãos, sentenças e demais decisões judiciais) os elementos essenciais são: jurisdição e órgão judiciário competente, título (natureza da decisão ou ementa) e numero, partes envolvidas (se houver), relator, local, data e dados da publicação. Exemplo:

BRASIL. Supremo Tribunal Federal. Súmula nº 14. In: \_\_\_\_\_. **Súmulas**. São Paulo: Associação dos Advogados do Brasil, 1994. P. 16.

> • Nos casos de doutrina vai envolver discussão técnica sobre questões legais (monografias, artigos de periódicos, etc) Exemplo:

BARROS. R. G. Ministério Público: sua legitimação frente ao Código do Consumidor. **Revista Trimestral de Jurisprudência dos Estados**, São Paulo, v. 19, n. 139, p. 53-72, ago. 1995.

> • Em se tratando de documento jurídico em meio eletrônico, segue-se os padrões descritos acima, acrescidas das informações da descrição física do meio eletrônico (CD-ROM, *online,* etc)*.* Nos casos online, proceder conforme a orientação apresentada no item "Internet". Exemplo:

LEGISLAÇÃO brasileira: normas jurídicas federais, bibliografia brasileira de Direito. 7. Ed. Brasília, DF: Senado Federal, 1999. 1 CD-ROM. Inclui resumos padronizados das normas jurídicas editadas entre janeiro de 1946 e agosto de 1999, assim como textos integrais de diversas normas.

## **II. Glossário (Opcional)**

• Nos casos que o autor optar por utiliza-lo, deve ser desenvolvido em ordem alfabética.

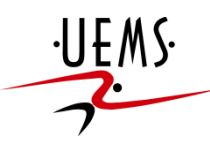

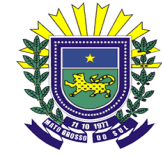

• Título: em letras maiúsculas, em negrito e centralizado; vai seguir o padrão de "cabeçalho" descrito nos elementos pré-textuais;

### **III. Apêndice (Opcional)**

- Trata-se de um texto ou documento **elaborado pelo autor** do trabalho (grifo nosso);
- É identificado por uma letra MAIÚSCULA precedida da palavra "APÊNDICE". Exemplo:

APÊNDICE A – Tabulação do bloco de questões complementares da pesquisa

### **IV. Anexo (Opcional)**

- Neste caso o texto ou documento **não é elaborado pelo autor**, tem por propósito fundamentar e/ou demonstrar elementos mencionados dentro do trabalho;
- É identificado por uma letra MAIÚSCULA precedida da palavra "ANEXO". Exemplo:

ANEXO A – Síntese da Declaração de Direitos Humanos da ONU

#### **V. Índice (Opcional) NBR 6034:2004**

• Utilizado para relacionar palavras ou frases, sob determinada ordenação, com o propósito de facilitar sua localização dentro do texto. Exemplo:

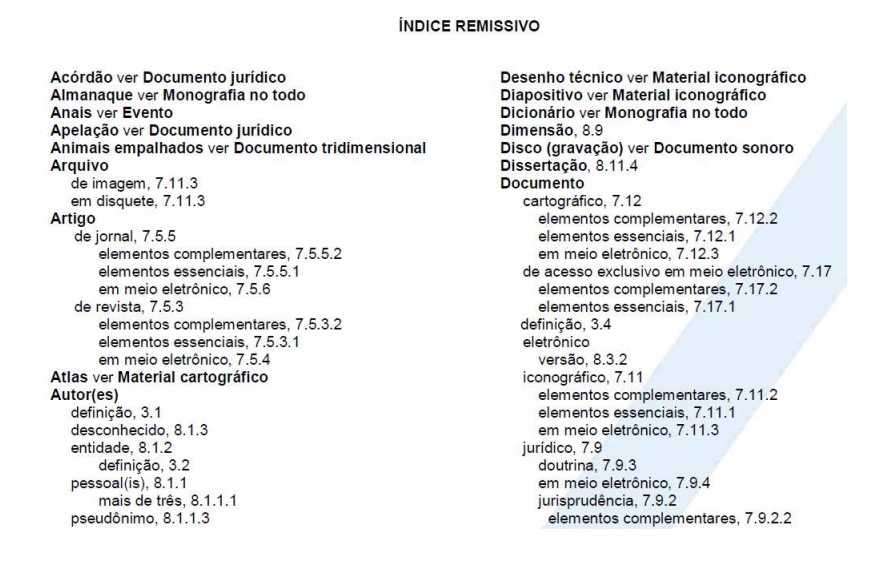

*Revisão feita em março de 2014 pelo Prof. Dr. Ernani C. Busanelo* 

UNIVERSIDADE ESTADUAL DO MATO GROSSO DO SUL

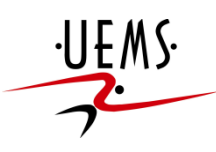

Curso: ADMINISTRAÇÃO – Orientações: Elaboração TCC

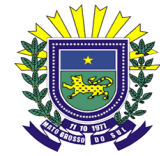

### **REFERÊNCIAS**

ASSOCIAÇÃO BRASILEIRA DE NORMAS TÉCNICAS. **NBR 10520**: Informação e documentação: citações em documentos: apresentação. Rio de Janeiro, 2002.

\_\_\_\_\_\_. **NBR 12225:** Informação e documentação - lombada – apresentação. Rio de Janeiro, 2004.

\_\_\_\_\_\_. **NBR 14724**: Informação e documentação - trabalhos acadêmicos – apresentação. Rio de Janeiro, 2011.

\_\_\_\_\_\_. **NBR 15287:** Informação e documentação – projeto de pesquisa – apresentação. Rio de Janeiro, 2011.

\_\_\_\_\_\_. **NBR 6023:** Informação e documentação - referências – elaboração. Rio de Janeiro, 2002.

\_\_\_\_\_\_. **NBR 6024:** Informação e documentação – numeração progressiva de um documento – apresentação. Rio de Janeiro, 2012.

\_\_\_\_\_\_. **NBR 6027:** Informação e documentação - sumário – apresentação. Rio de Janeiro, 2012.

\_\_\_\_\_\_. **NBR 6028:** Informação e documentação - resumos – apresentação. Rio de Janeiro, 2003.

BRUSCATO, W. **Quem tem medo de monografia?**: monografia jurídica. 2. ed. São Paulo: Saraiva, 2010.

CANONICE, B. C. F. **Normas e padrões para elaboração de trabalhos acadêmicos.** 2. ed. Maringá: Eduem, 2007.

LAKATOS; E. M.; MARCONI, M. A. **Fundamentos de metodologia científica**. 7. ed. São Paulo: Atlas, 2010.